## **BIRLA INSTITUTE OF TECHNOLOGY & SCIENCE, PILANI K. K. BIRLA GOA CAMPUS CENTER FOR TECHNICAL EDUCATION**

**Course Title** : Introduction to Android Application Development **Instructors** : Tanmay Dixit, Rushikesh Jogdand. **Co-instructors** : Yash Jain, Nipun Agarwal, Priyesh Srivastava.

## **1. Scope and Objective of the course:**

The course, **Introductory Android Application Development**, gives students a comprehensive overview of android app development using Android Studio. This course is aimed at students who have had interest in app development and wish to learn basic app development. We begin with a basic revision of Java with a practice assignment, and move on to the major focus of this course - **app UI components** and **in-app processing**. The aim of the course is to provide students a start in android app development as we focus on the relatively tricky topics. This will give students a good start in this field and they can then work on **Mobile App Club projects** or **other in-campus opportunities**.

For many of the examples and concepts, the source code of the *[DoJMA](https://play.google.com/store/apps/details?id=com.csatimes.dojma&hl=en)*, the *[Waves](https://play.google.com/store/apps/details?id=bits.mobileappclub.waves2016) 16, [ICEF'17](https://play.google.com/store/apps/details?id=bits.mac.icef_2018), [BPGC](https://play.google.com/store/apps/details?id=net.deepeshmakhijani.bpgclogin) Login*, [ARD](https://play.google.com/store/apps/details?id=com.macbitsgoa.ard) and th[e](https://play.google.com/store/apps/details?id=com.macbitsgoa.nmd) *[NMD'17](https://play.google.com/store/apps/details?id=com.macbitsgoa.nmd)* app will be used. You may check out our other projects on [macbitsgoa.com](https://macbitsgoa.com/) or [here](https://play.google.com/store/apps/dev?id=4920686718664562006).

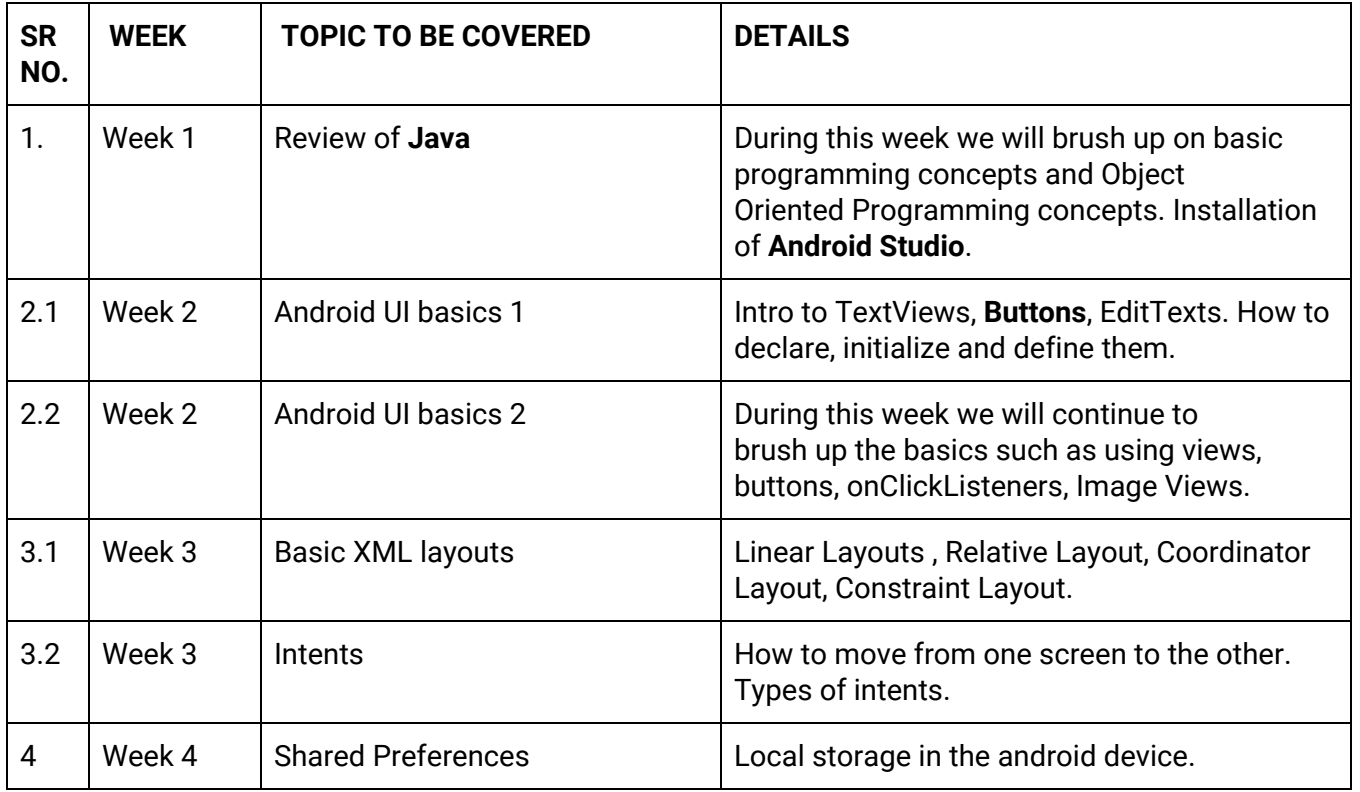

## **2. Course Plan:**

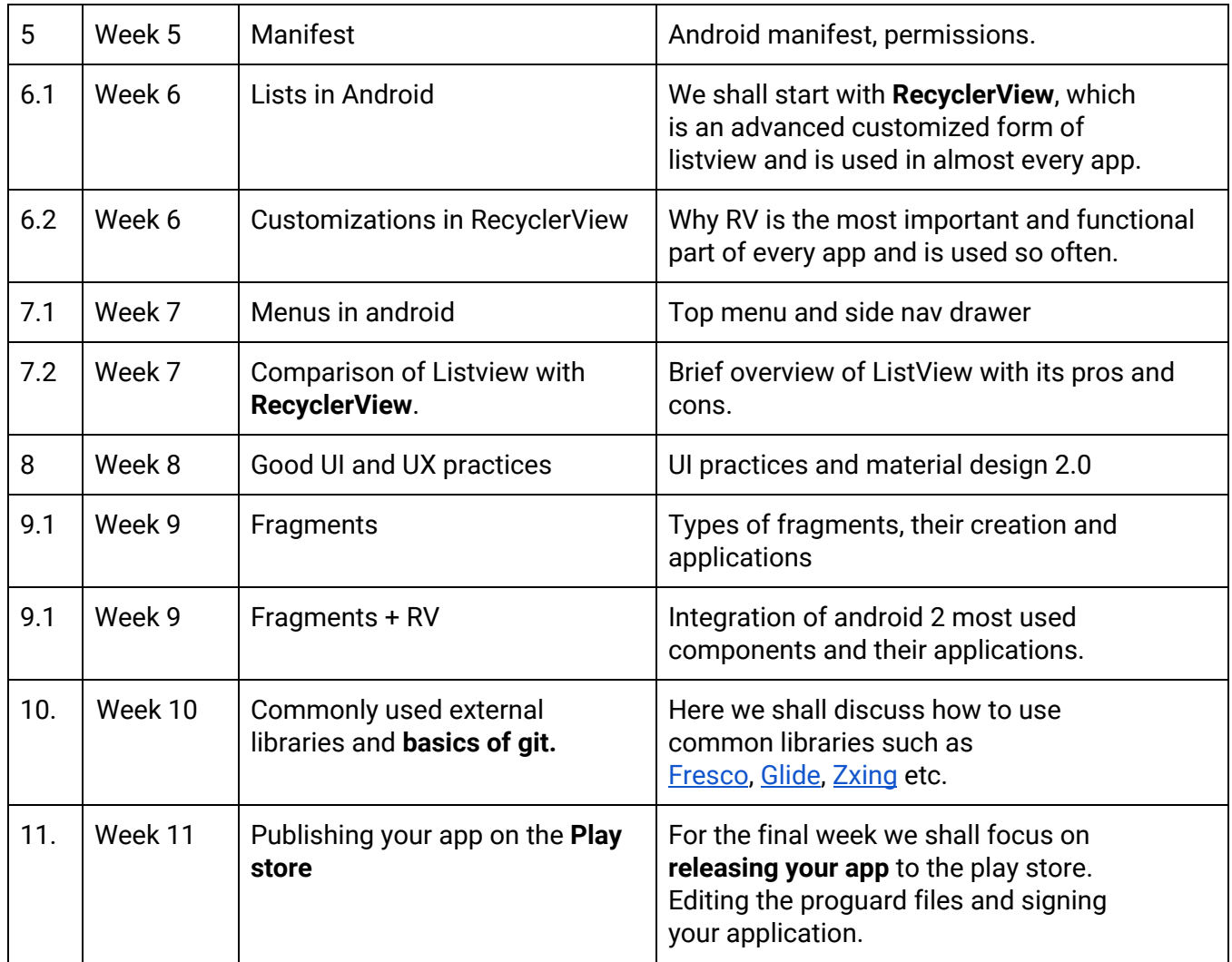

## **3. Evaluation:**

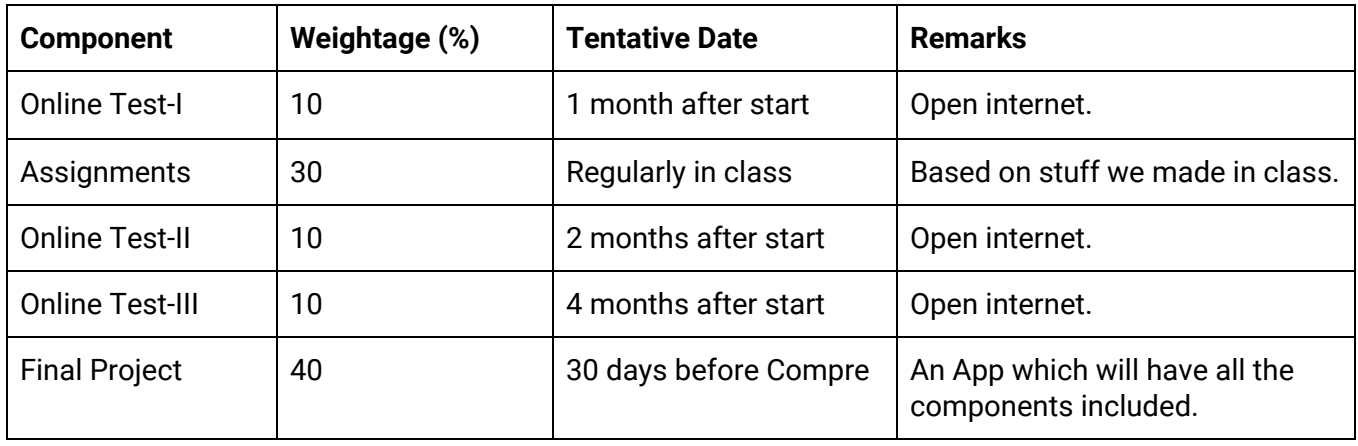

Contact details

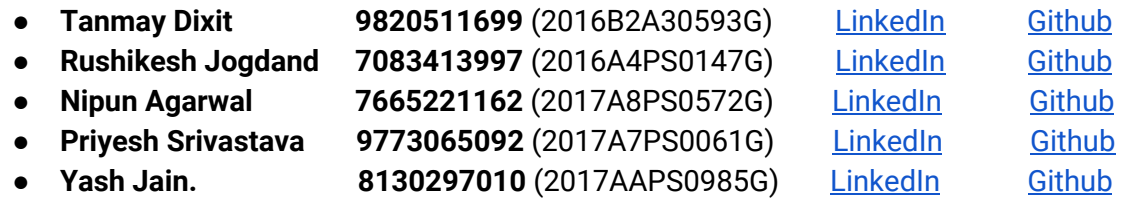

**Note**: We will be providing detailed online resources to learn and practice from after each and every session. Every session/class will be about 1.5~2 hours long with a 5 min break in between. Students are expected to come in with a laptop to class. **In case of any doubts/queries feel free to contact any of the instructors at any time.**